*Interactive Computer Graphics*

#### Lecture 13: Radiosity - Principles

*The reflectance equation*

Earlier in the course we introduced the reflectance equation for modelling light reflected from surfaces:

$$
\mathbf{I}_{\text{reflected}} = \mathbf{k}_{\text{a}} + \mathbf{I}_{\text{i}} \mathbf{k}_{\text{d}} \mathbf{n} \cdot \mathbf{s} + \mathbf{I}_{\text{i}} \mathbf{K}_{\text{s}} (\mathbf{r} \cdot \mathbf{v})^{\text{t}}
$$

Where  $I_i$  is the incident light and the constants represent:  $k_{a}$  the amount of ambient light  $k_d$  the amount of diffuse reflection  $k_{s}$  the amount of specular reflection

# *Lighting model for ray tracing*

When we used ray tracing we assumed that there was a small number of point light sources.

However, according to the reflectance equation, every surface is reflecting light, and so should also be considered a light source.

So rather than use a constant for ambient light, should we not sum the light received from all other surfaces in the scene?

### *Ambient light*

A better approximation to the reflectance equation is to make the ambient light term a function of the incident light as well:

$$
\mathbf{I}_{\text{reflected}} = \mathbf{I}_{\text{i}} \mathbf{k}_{\text{a}} + \mathbf{I}_{\text{i}} \mathbf{k}_{\text{d}} \mathbf{n} \cdot \mathbf{s} + \mathbf{I}_{\text{i}} \mathbf{K}_{\text{s}} (\mathbf{r} \cdot \mathbf{v})^{\text{t}}
$$

or more simply to write (for a given viewpoint)

$$
\mathbf{I}_{\text{reflected}} = \mathbf{R} \; \mathbf{I}_{\text{i}}
$$

where R is the reflectance function.

Graphics Lecture 13: Slide 4

*Radiosity*

Radiosity is defined as the energy per unit area leaving a surface. It is the sum of the emitted energy per unit area (if any) and the reflected energy.

For a small area of the surface (patch) dA (where the emitted energy can be regarded as constant) we have:

 $B dA = E dA + R I$ 

Notice that we now treat light sources as distributed

Graphics Lecture 13: Slide 5

*Collecting energy*

The incident energy can now be written (for point i) as:

$$
\mathbf{I}_{i} = \int \! \mathbf{B}_{j} \mathbf{F}_{ij} \, \mathbf{d} \mathbf{A}_{j}
$$

where the integral is taken over all surface points of the scene

Graphics Lecture 13: Slide 6 form factor  $F_{ii}$  is a constant that links surface point i and point j

#### *Discrete formulation*

For computer graphics we cannot expect to compute a continuous solution, so we divide all polygons up into planar patches and replace the integral with a sum:

 $\mathbf{B}_{i} = \mathbf{E}_{i} + \mathbf{R}_{i} \sum \mathbf{B}_{i} \mathbf{F}_{i}$ 

Where the sum is taken over all patches except i (or alternatively we can set  $F_{ii} = 0$ )

Graphics Lecture 13: Slide 7 Patch areas are accounted for in the form factors

# *In matrix form*

1  $-R_1F_{12}$   $-R_1F_{13}$  .  $-R_1F_{1n}$   $[ B_1 ]$   $[ E_1$  $-R_2F_{21}$  1  $-R_2F_{23}$  .  $-R_2F_{2n}$   $-B_2$   $-B_2$  $-R_3F_{31}$   $-R_3F_{32}$  1 .  $-R_3F_{3n}$   $B_3$  =  $E_3$ . . . . . . . . . . . . . .  $-R_nF_{n1}$   $-R_nF_{n2}$   $-R_nF_{n3}$  . . 1  $\iint B_n$   $\iint B_n$ 

If we can solve this for all Bi then we will be able to render each patch with a correct light model.

However, this is not so easy to do since the form factors need to be found. the full reflectance equation is insoluble the matrix is big - minimum 10000 by 10000

Graphics Lecture 13: Slide 8

*Wavelengths*

The radiosity values are wavelength dependent, hence we will need to compute a radiosity value for RG and B.

Each patch will require a separate set of parameters for R,G and B.

The three radiosity values are the values that the rendered pixels will receive.

## *Back to the reflectance function*

$$
\mathbf{I}_{\text{reflected}} = \mathbf{I}_{i} \mathbf{k}_{a} + \mathbf{I}_{i} \mathbf{k}_{d} \mathbf{n} \cdot \mathbf{s} + \mathbf{I}_{i} \mathbf{K}_{s} (\mathbf{r} \cdot \mathbf{v})^{\text{t}}
$$

Note that the specular term depends on the vector to the light source *v*.

But now, every patch is a light source!

### *Specular reflections*

Moreover our light sources are no longer points, so we need to collect the incident light in a specular cone to determine the specular reflection.

This is computationally infeasible.

We will return to specularities later, but for the moment we will consider only diffuse radiosity.

### *Patching Problems*

We need to divide our graphics scene into patches for computing the radiosity.

For small polygons we can perhaps use the polygon map, but for large polygons we need to subdivide them.

Since the emitted light will not be constant across a large polygon we will see the subdivisions

*Large Polygons*

Each patch will have a different but constant illumination.

Thus we will see the patch boundaries unless either:

 Patches project to (sub) pixel size or We smooth the results (eg by interpolation)

Graphics Lecture 13: Slide 13

#### *Form Factors*

The form factors couple every pair of patches, determining the proportion of radiated energy from one that strikes the other.

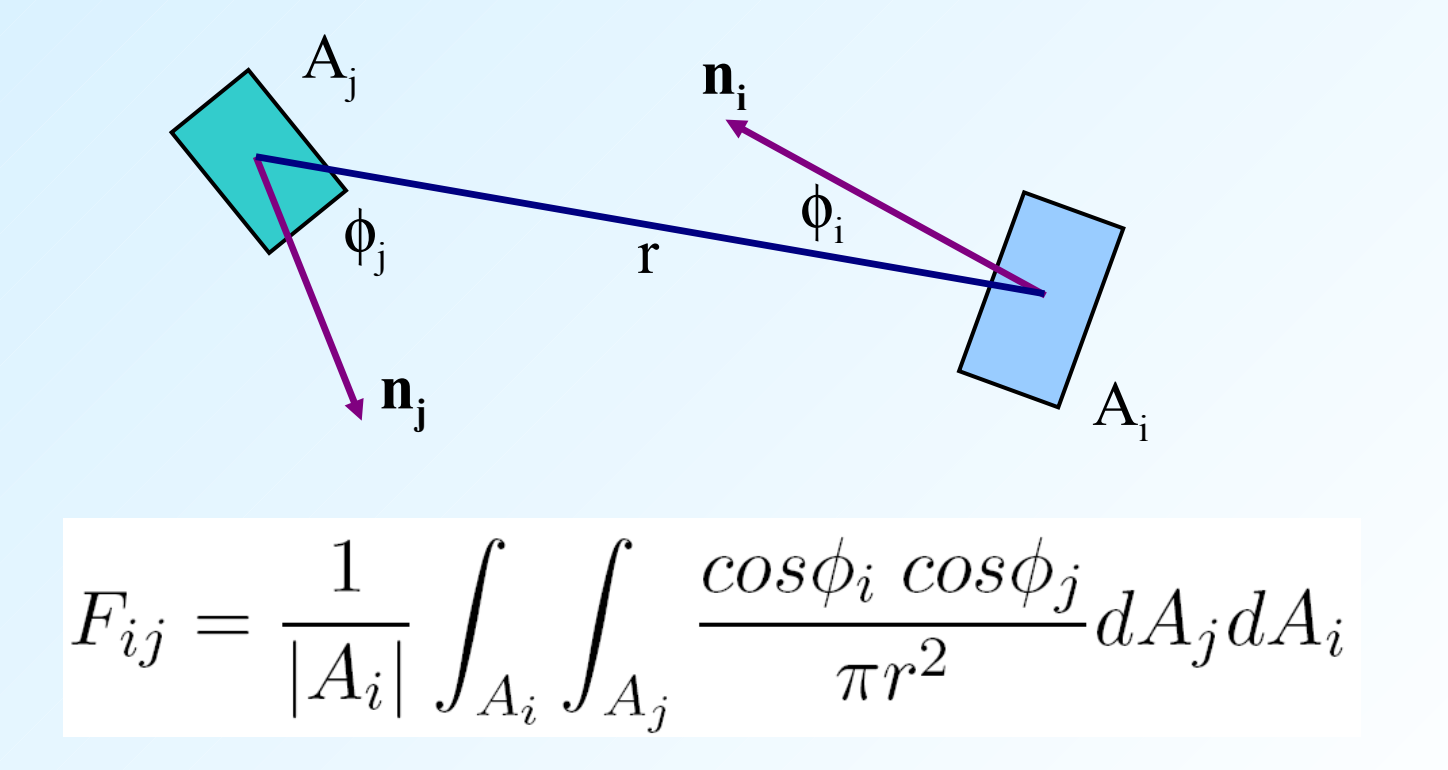

#### *Form Factors - the definition*

The cos terms compute the projection of each patch in the direction to the other. If they are at right angles there is no coupling. If they directly face each other they are maximally coupled.

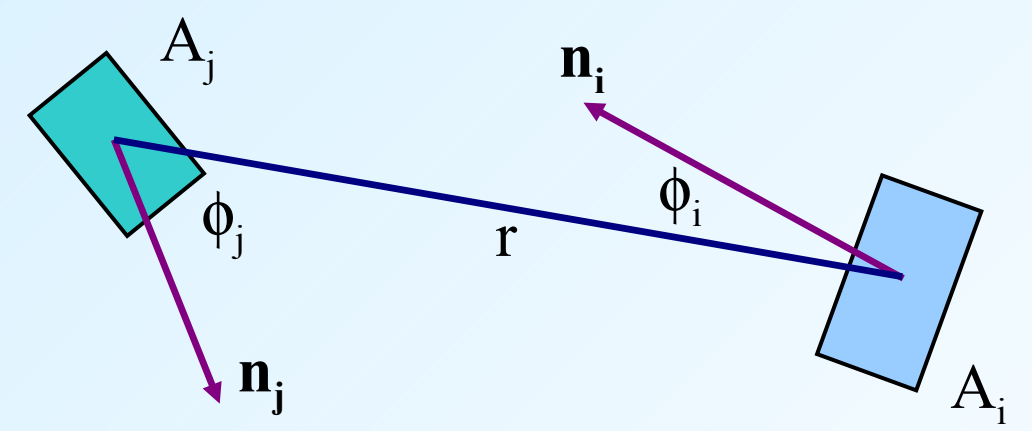

$$
F_{ij} = \frac{1}{|A_i|} \int_{A_i} \int_{A_j} \frac{\cos \phi_i \cos \phi_j}{\pi r^2} dA_j dA_i
$$

#### *Form Factors - simplifying the computation*

The equation can be simplified if we assume that Ai is small compared with r. If this is the case then we can treat the inner integral as constant over the surface of Ai.

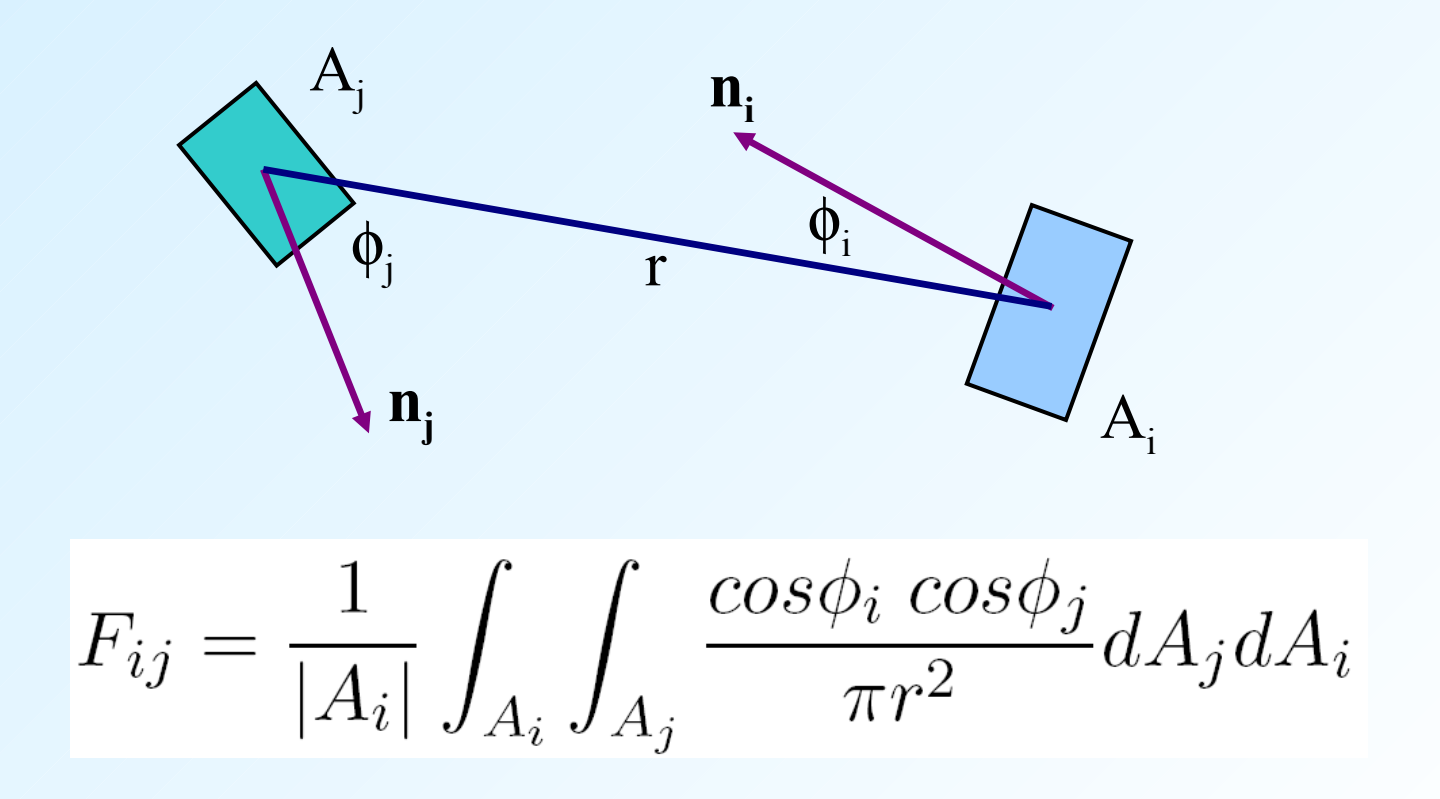

*Simplifying form factors*

With this assumption the outer integral evaluates to |Ai| (ie the area of Ai).

Hence we can write the integral as:

$$
F_{ij} = \int\limits_{A_j} \frac{\cos \phi_i \cos \phi_j}{\pi r^2} dA_j
$$

# *Further simplifying*

Having assumed that the radius is large compared with patch Ai, it should not be unreasonable to assume that it is also large with respect to the size of Aj. Hence the integrand of

$$
F_{ij} = \int_{A_j} \frac{\cos \phi_i \cos \phi_j}{\pi r^2} dA_j
$$

can similarly be considered constant over Aj Thus  $F_{ij} = \cos \phi_i \cos \phi_i |Aj| / \pi r^2$ 

## *The Hemicube method*

Direct computation of the approximate form factor equation will be expensive to compute, so an approximate computation method (the hemi-cube) was developed.

Using a bounding hemisphere it can be shown that all patches that project onto the same area of the hemisphere have the same form factor

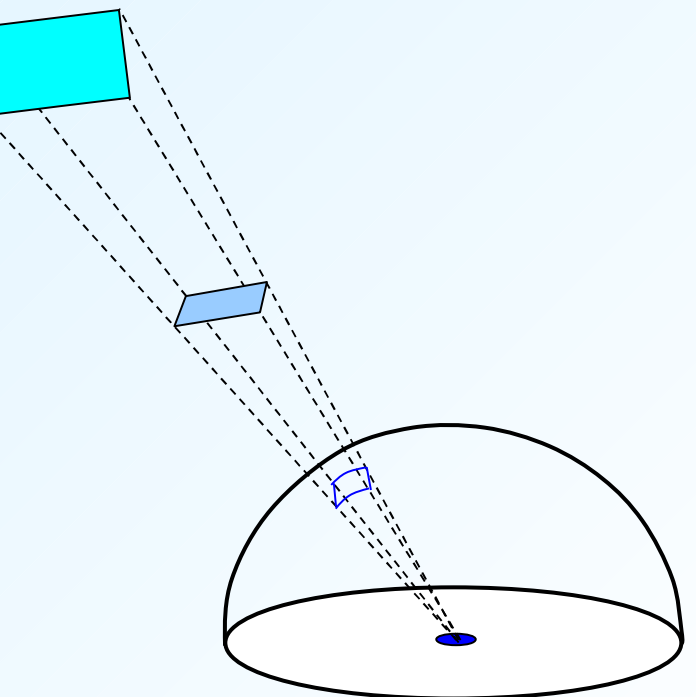

# *The Hemicube method*

So, all patches that project onto the same area of a surrounding hemicube have the same form factor.

The hemicube is preferred to the hemisphere since computing intersections with planes is computationally less demanding

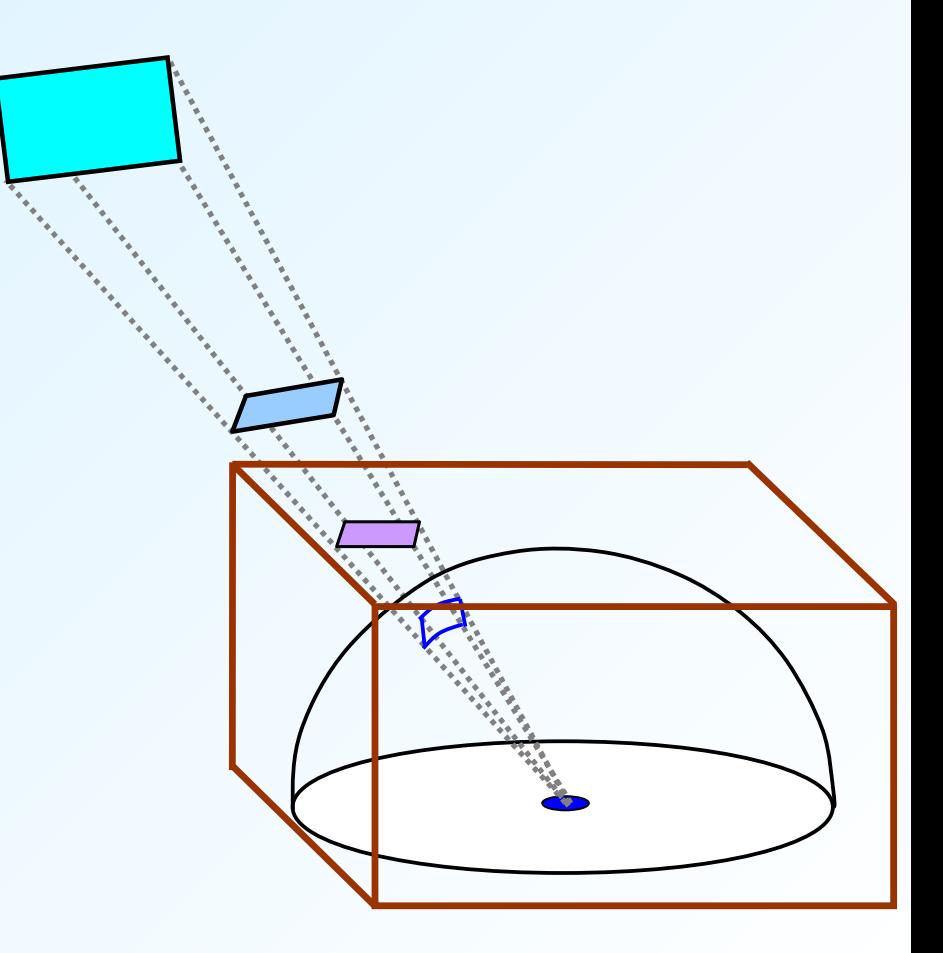

## *Delta form factors*

The hemicube is divided into small "pixel" areas and form factors are computed for each.

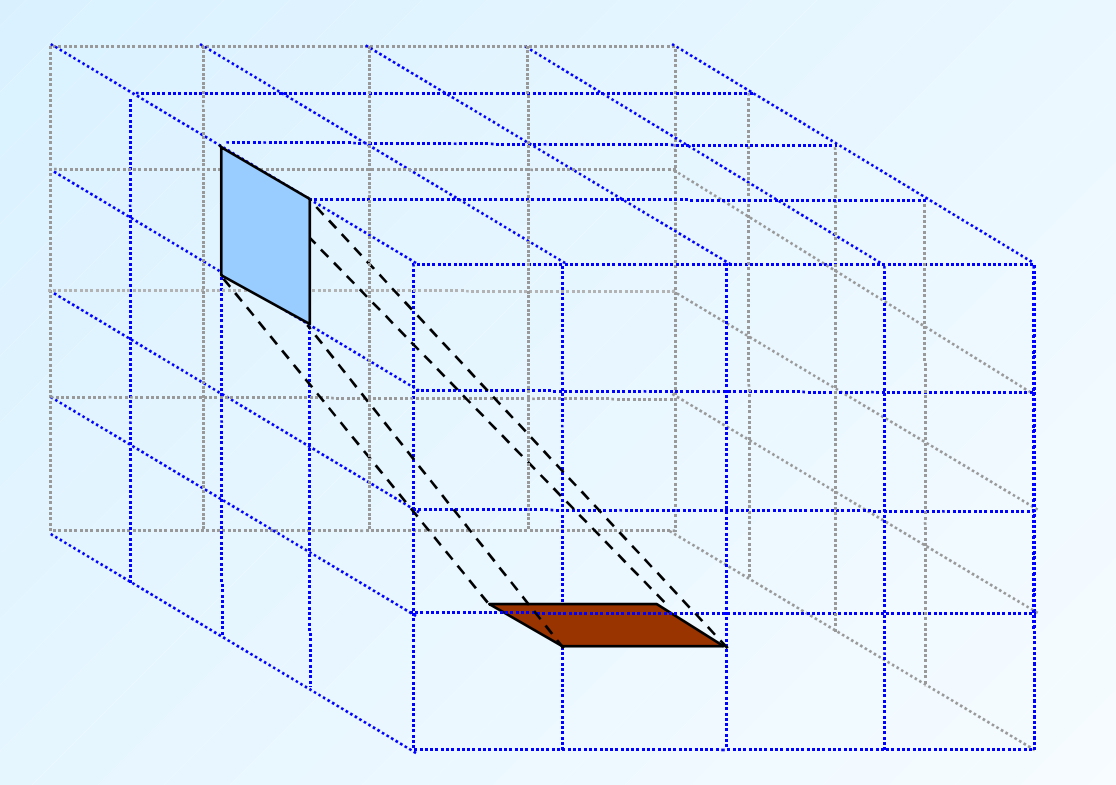

*Delta form factors*

If the area of a hemicube pixel is  $\Delta A$ , its form factor is:

cos  $\phi_i$ cos  $\phi_i$   $\Delta A / \pi r^2$ 

These delta form factors can be computed and stored in a look up table.

# *Computing the delta form factors*

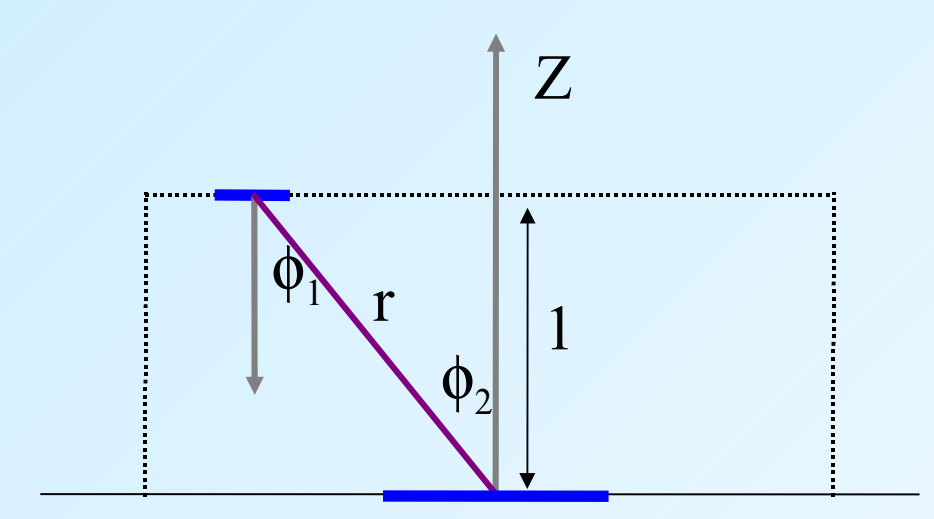

For the top face we have:  $\cos \phi_1 = \cos \phi_2 = 1/r$ so the form factor is  $A/\pi r^4$ 

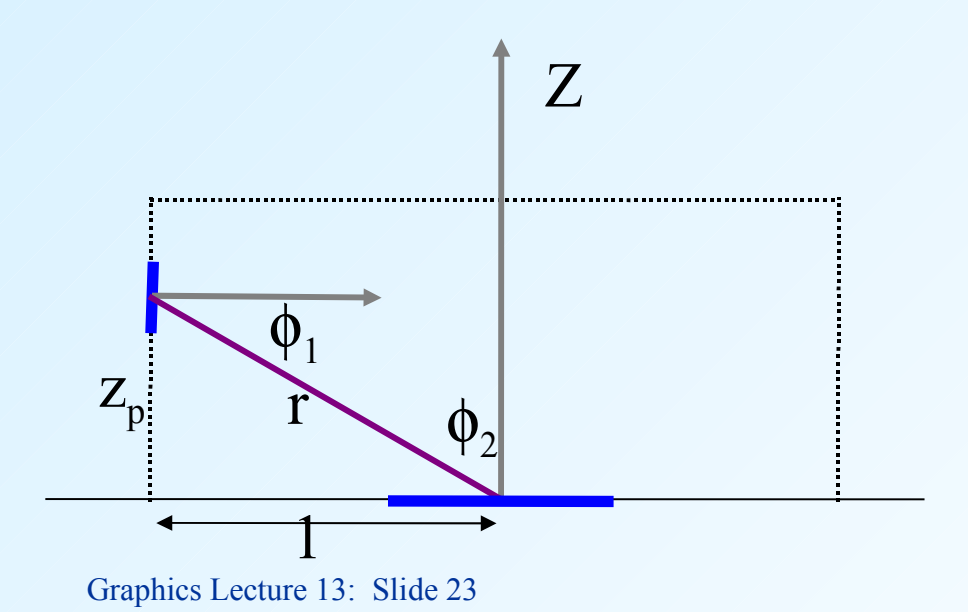

For the side faces we have:  $\cos \phi_1 = 1/r$ ,  $\cos \phi_2 = z_p/r$ so the form factor is  $Az_p/\pi r^4$ 

#### *Problem Break*

Given that the hemi-cube is defined at the origin, with the z axis vertical what is the delta form factor for the following two hemi-cube pixels in the top face,  $z=1$ :

 $\{\text{xmin}, \text{ymin}, \text{xmax}, \text{ymax}\} = \{-0.05, -0.05, 0.05, 0.05\}$ and  $\{\text{xmin}, \text{ymin}, \text{xmax}, \text{ymax}\} = \{-0.45, -0.05, -0.55, 0.05\}$ 

#### *Solution*

For the top face  $\cos \phi_i = \cos \phi_i = 1/r$ (The top face is the plane  $z=1$ )

Thus, cos  $\phi_i$ cos  $\phi_i \Delta A / \pi r^2 = \Delta A / \pi r^4$  $\Delta A$  in our example is 0.01 giving 0.01/ $\pi$  r<sup>4</sup>

Case 1, r=1, form factor is  $0.01/\pi = 0.00318$ Case 2, r= $\sqrt{1.25}$ , form factor is  $0.01/1.56\pi = 0.002$ 

# *Projection of patches onto the hemicube*

We now need to know which patch is visible from each hemicube pixel.

This could be done by ray tracing (casting), or projection.

Ray tracing neatly solves the occlusion problem.

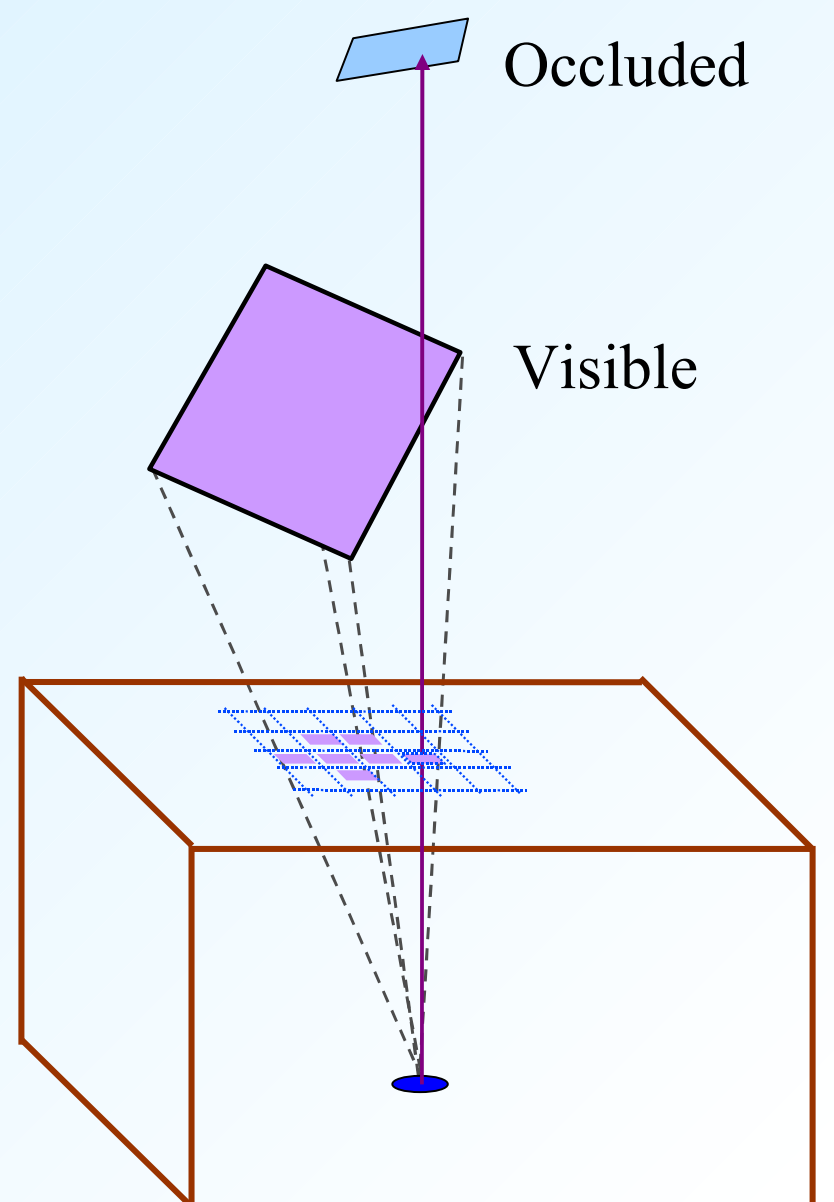

*Sum the pixels per patch*

Notice that all we need to determine is the nearest visible patch at each hemicube pixel.

Once this is found we calculate the form factor for each patch by summing the delta form factors of the hemicube pixels to which it projects.

# *Inside the hemicube* Images from Alan Watt: The Computer Image

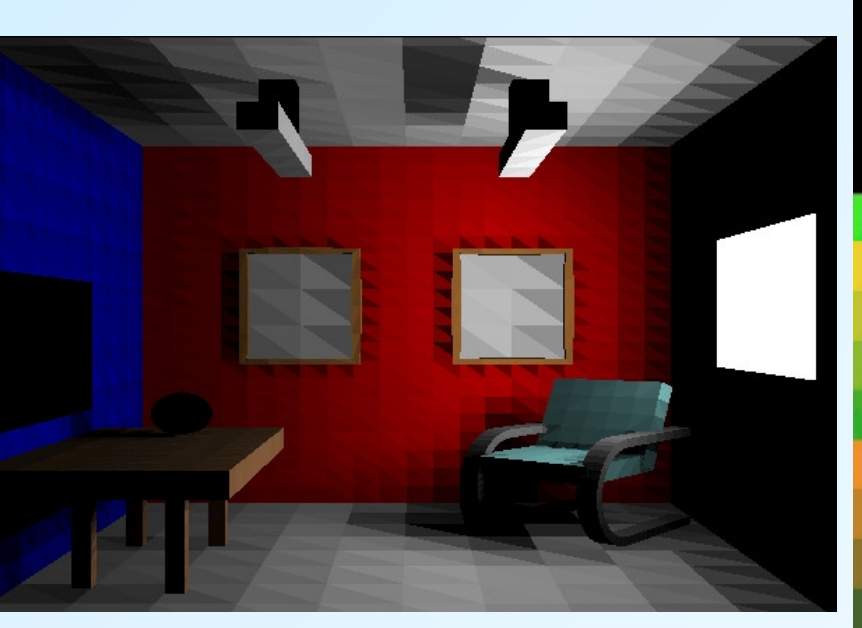

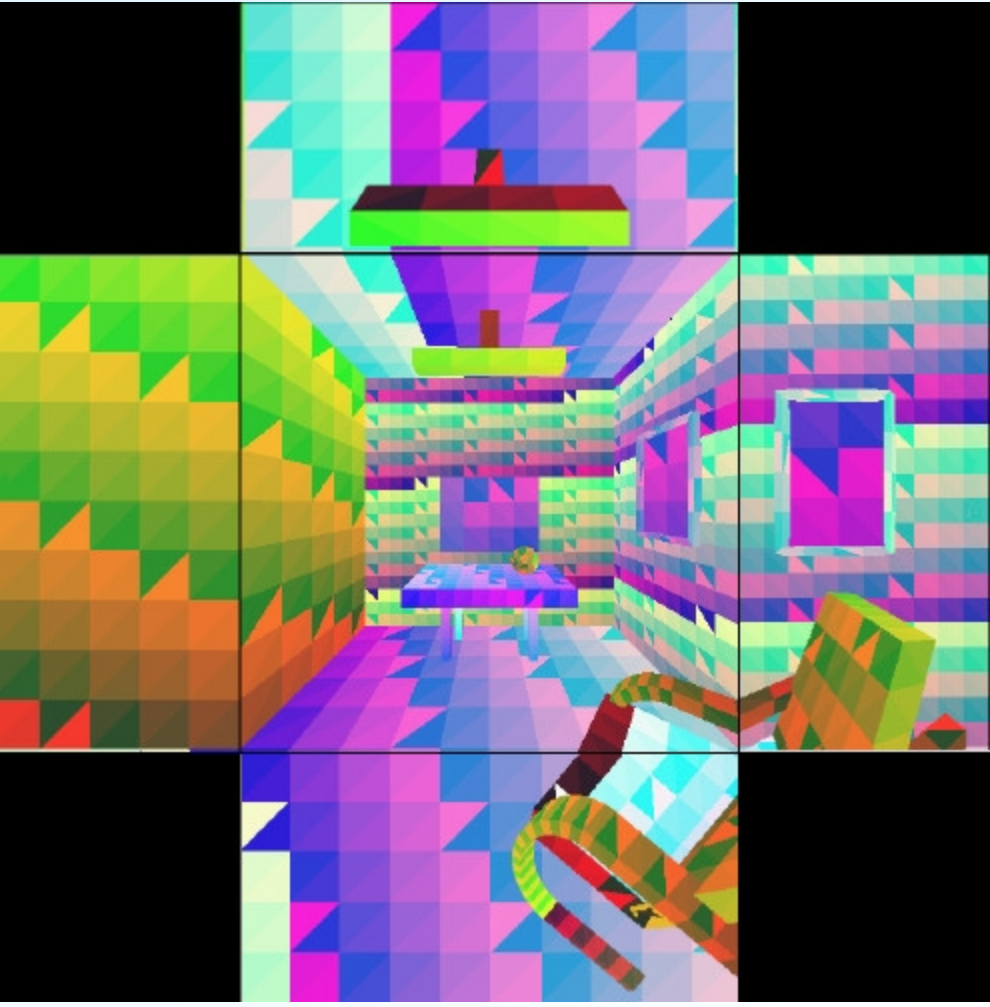

#### *In summary*

- 1. Divide the graphics world into discrete patches
- 2. Compute form factors by the hemi-cube method
- 3. Solve the matrix equation for the radiosity of each patch.
- 4. Average the radiosity values at the corners of each patch
- 5a. Compute a texture map of each point on the patch

5b. Project to the viewing window and render with interpolation shading.

Graphics Lecture 13: Slide 29

*Radiosity Images*

Much of the early work on radiosity was carried out at Cornell University, and images and tutorial material can be found on their web site.

http://www.graphics.cornell.edu/online/research/

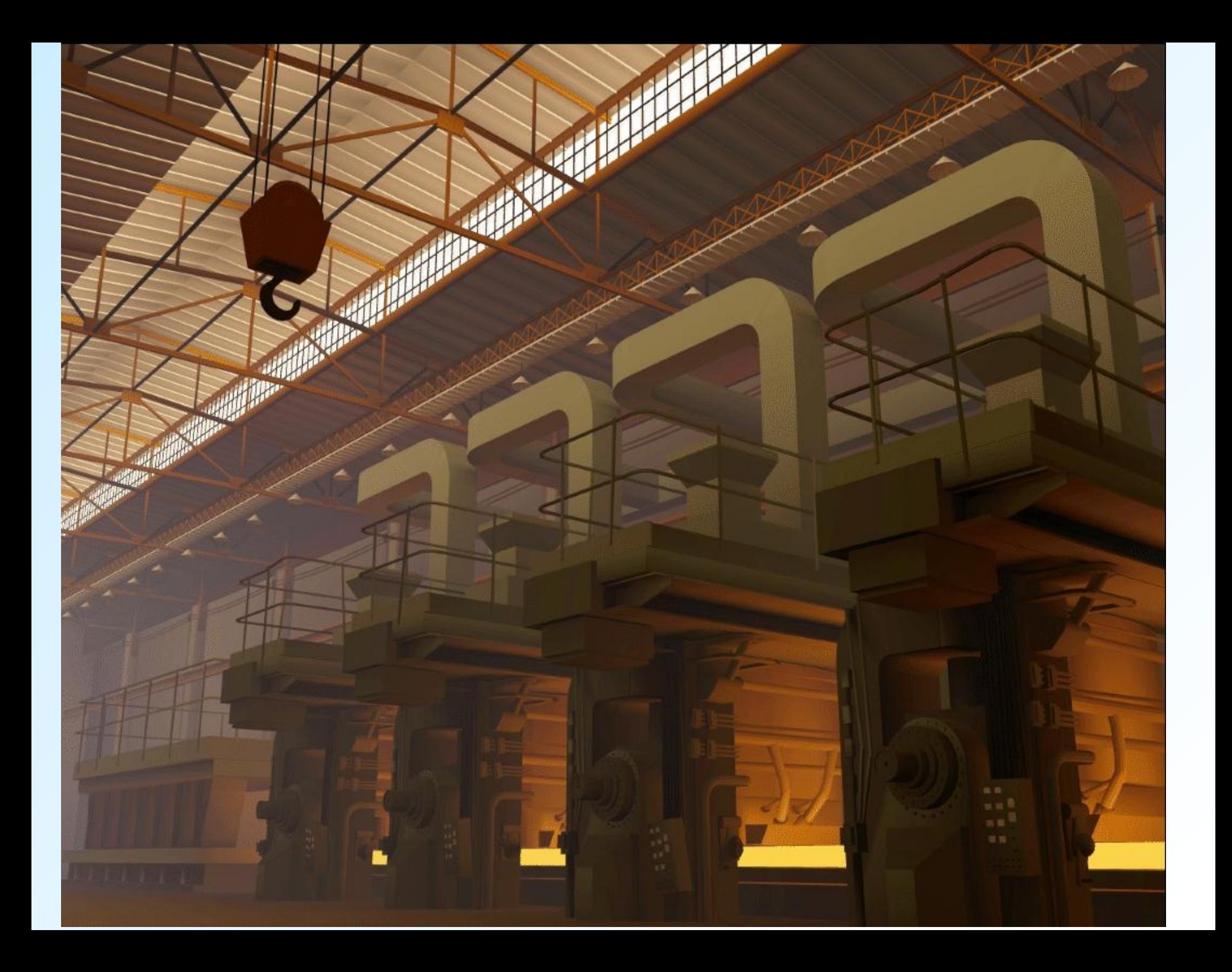

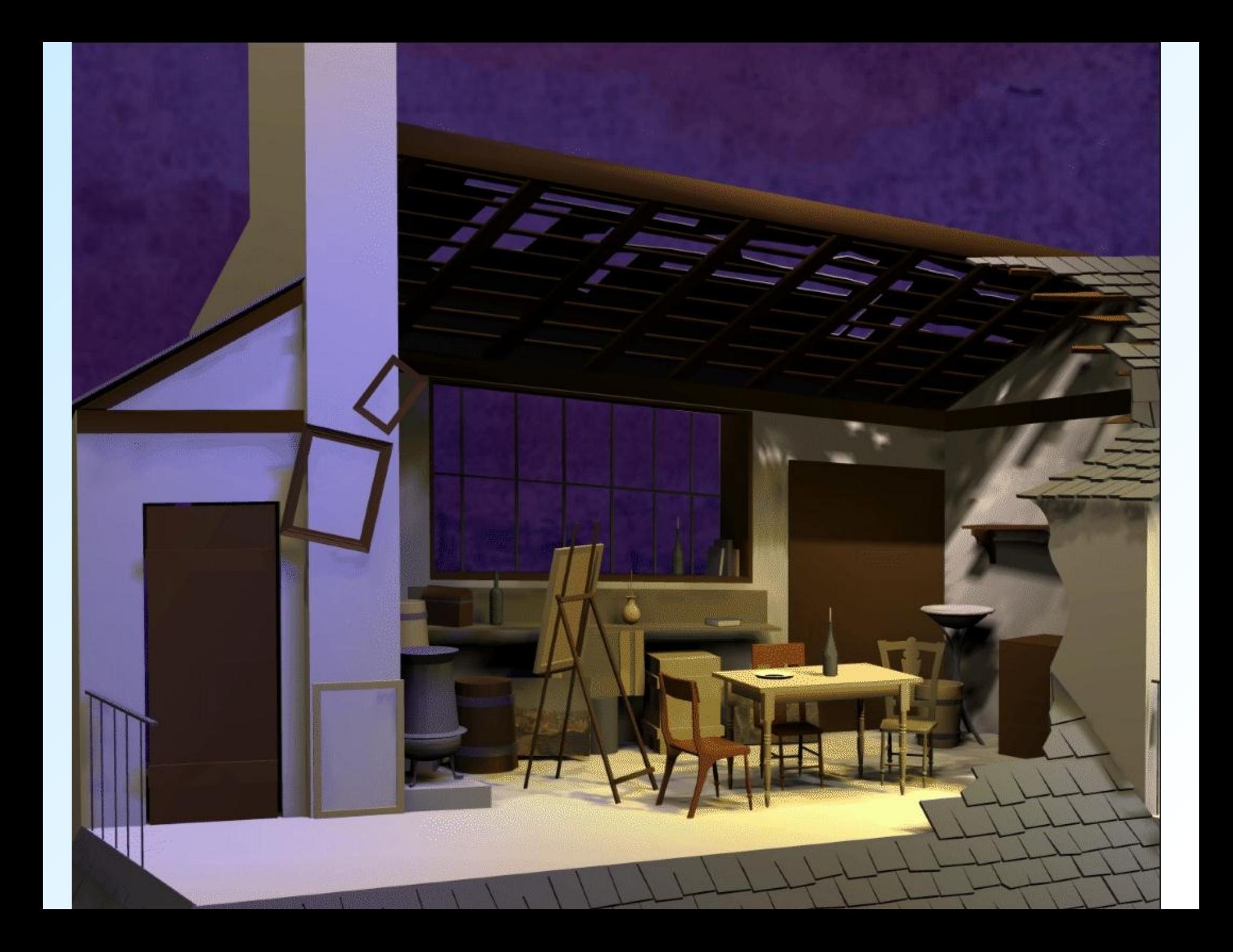